# Cyscale Y

# Azure Cloud Security Cheat Sheet

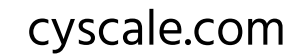

Enhance your cloud security using these essential commands to safeguard your storage accounts, databases, key vaults, and web apps. Using this cheatsheet, you can secure your Azure cloud resources in no time.

### Enable storage logging for Blobs for Read, Write and Delete requests

az storage logging update --account-name <storageAccountName> --account-key <storageAccountKey> --services b --log rwd --retention 90

### Set the default network access rule for Storage Accounts to Deny

# Storage Key Vaults

### Enable 'Secure transfer required' to encrypt data in transit to and from Storage Accounts

az storage account update --name <storageAccountName> --resource-group <resourceGroupName> --https-only true

### **Enable SSL for database servers connections**

az resource update --id <resourceID> --set properties.enablePurgeProtection=true properties.enableSoftDelete=true

--name "<logName>" --logs '[{"category": "AuditEvent","enabled": true}]' --metrics '[{"category": | "AllMetrics","enabled": true}]'

### Ensure that Azure Key Vaults are recoverable

### Enable logging for Azure Key Vaults

az monitor diagnostic-settings create --storage-account "<storageAccountID>" --resource "<keyVaultResourceID>"

az storage account update --name <storageAccountName> --resource-group <resourceGroupName> --default-action Deny

### Set an expiration date for keys in Key Vaults

az keyvault key set-attributes --name <keyName> --vaultname <vaultName> --expires Y-m-d'T'H:M:S'Z'

## Databases and the services and the services

 az mariadb server update --resource-group <resourceGroupName> --name <serverName> --sslenforcement Enabled

az sql db tde set --resource-group <resourceGroup> --server <dbServerName> --database <dbName> --status Enabled

<resourceGroupName> --name <serverName> --sslenforcement Enabled az postgres server update --resource-group

• MariaDB

## You can find these commands, and more, in Cyscale. The Cyscale Platform is a powerful cloud security solution that automates cloud misconfiguration checks, strengthens cloud security, and simplifies compliance tasks. By leveraging advanced contextual analysis and providing actionable insights, the platform empowers organizations to confidently embrace the cloud while ensuring a robust security posture. Streamline your cloud security management and gain peace of mind with Cyscale.

### 0101  $01<sub>01</sub>$

### Use the latest version of TLS encryption for web apps

### Redirect all HTTP web app traffic to HTTPS in Azure App Services

az webapp update --resource-group <resourceGroupName> --name <applicationName> --set httpsOnly=true

az webapp config set --resource-group <resourceGroupName> --name <applicationName> --mintls-version 1.2

az webapp config set --resource-group <resourceGroupName> --name <applicationName> --http20enabled true

### Use the latest HTTP version for web apps

### Enable data encryption on an SQL database

Å PostGreSQL Single Server